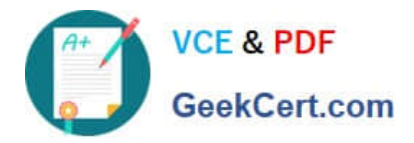

# **E20-390Q&As**

VNX Solutions Specialist Exam for Implementation Engineers

## **Pass EMC E20-390 Exam with 100% Guarantee**

Free Download Real Questions & Answers **PDF** and **VCE** file from:

**https://www.geekcert.com/e20-390.html**

100% Passing Guarantee 100% Money Back Assurance

Following Questions and Answers are all new published by EMC Official Exam Center

**C** Instant Download After Purchase **83 100% Money Back Guarantee** 

- 365 Days Free Update
- 800,000+ Satisfied Customers

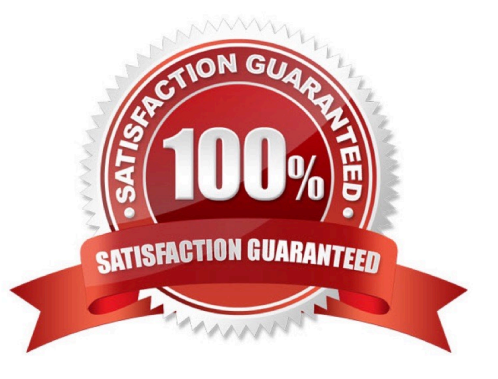

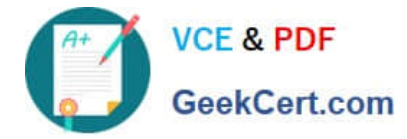

### **QUESTION 1**

Which VNX DAE model supports fifteen 3.5-inch drives?

- A. DAE3
- B. DAE6S
- C. DAE3P
- D. DAE5S

Correct Answer: B

#### **QUESTION 2**

Which component of RecoverPoint/SE stores all changes to all LUNs in a consistency group and also provides timestamped recovery points with application-consistent bookmarks?

- A. The group policies
- B. The analyzer
- C. The journal
- D. The RecoverPoint appliance

Correct Answer: C

#### **QUESTION 3**

A user requires the following rights in Replication Manager:

Run predefined jobs

View application properties

Define application sets, jobs, and schedules

Restore replicas

Configure storage pools

- Which role should the RM administrator assign to the user?
- A. Power Database Administrator

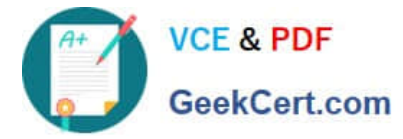

- B. Power User
- C. Operator
- D. Database Administrator

Correct Answer: D

#### **QUESTION 4**

A Linux host has been set up and successfully connected to the VNX array, but the local administrator cannot issue CLI commands.

What is a possible explanation of this behavior?

- A. The local administrator was not added to the host agent configuration file
- B. The host is only connected to one SP on the VNX array.
- C. The host agent must be stopped for the utility to work.
- D. Linux iSCSI CHAP data was entered on the target, but not the initiators.

Correct Answer: A

#### **QUESTION 5**

A Storage Administrator is configuring a new VNX array. There are 10 MS Exchange Servers to be connected to this array.

What configuration will maximize performance while isolating the backend IO traffic from each host?

- A. Thick LUNs from traditional RAID Groups
- B. Thick Pool based LUNs from one wide pool
- C. Thick Pool based LUNs from several isolated pools
- D. Thin Pool based LUNs from one wide pool

Correct Answer: A

[E20-390 PDF Dumps](https://www.geekcert.com/e20-390.html) [E20-390 VCE Dumps](https://www.geekcert.com/e20-390.html) [E20-390 Exam Questions](https://www.geekcert.com/e20-390.html)